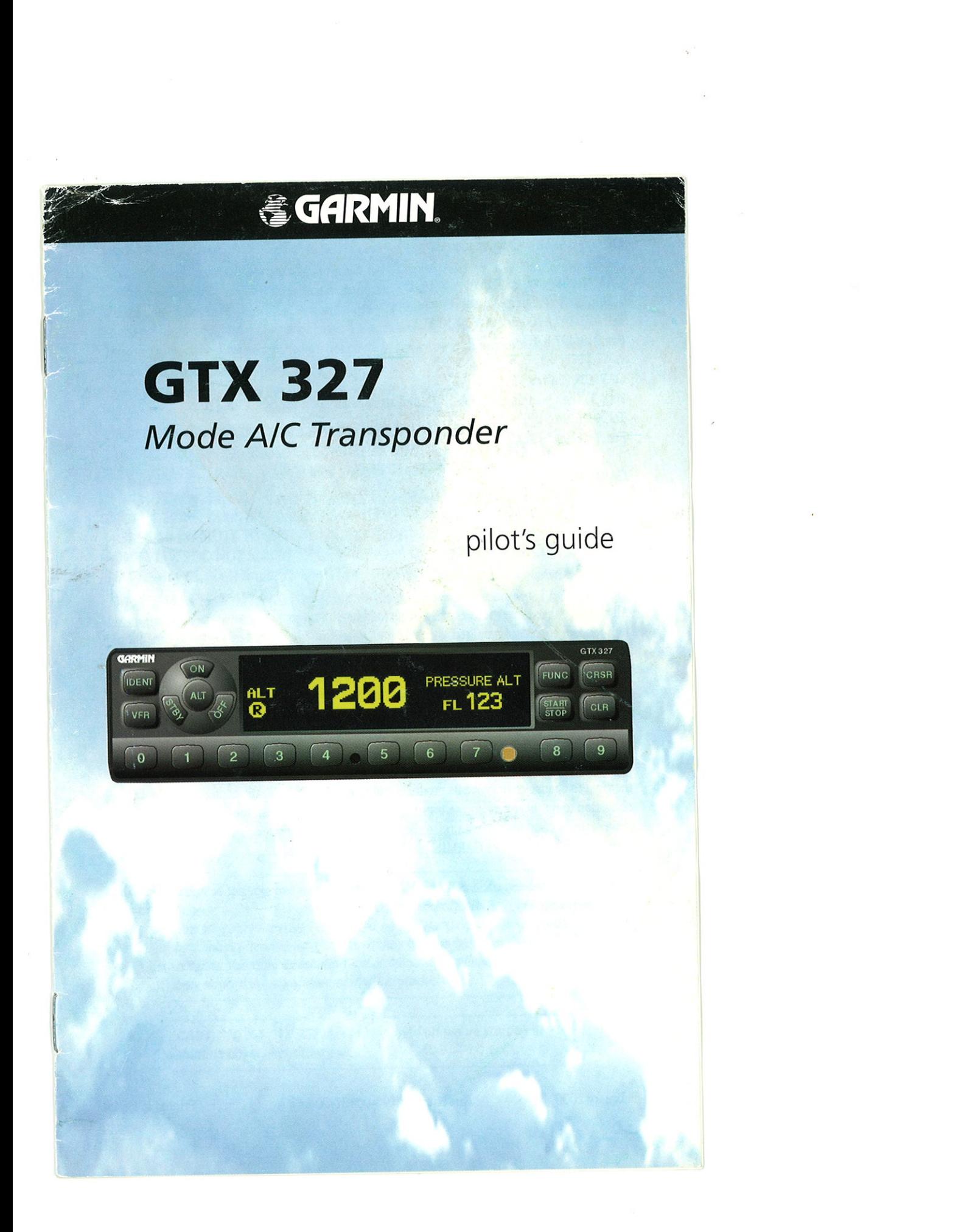

## @ 2000 GARMIN Corporation

GARMIN Intemational, Inc. 1200 East 151<sup>st</sup> Street, Olathe, Kansas 66062, U.S.A. Iel. 913/397 .8200 or 800/B00.1020 Fax913/397.8282

GARMIN (Europe) Ltd. Unit 5, The Quadrangle, Abbey Park Industrial Estate, Romsey, SO5l gAQ, U.K. Tel.4411794.519914 Fax 44/1794.519272

GARMIN (Asia) Corporation No. 63,Jangshu 2"d Road, Shijr, Taipei County, Taiwan Tel. 886/2.2642.8999 Fax88612.2642.9099

## Website Address: www.garmin.com

All rights reserved. Except as expressly provided herein, no parr of rhis manual may be reproduced, copied, transmitted, disseminated, downloaded or stored in any storage medium, for any purpose without prior written consent of GARMIN Corporation. GARMIN Corporation hereby grants permission to download a single copy of this manual onto a hard drive or other electronic storage medium to be viewed for personal use, provided that such electronic or printed copy of this manual contains the complete text of this copyright notice and provided further that any unauthorized commercial distribution of rhis manual is strictly prohibited.

Information in this manual is subject to change without norice. GARMIN Corporation reserves the right to change or improve its products and ro make changes in rhe content without obligation to notify any person or organization of such changes. Visit the GARMIN website (www.garmin.com) for current updates and supplemental informarion conceming the use and operation of this and other GARMIN products.

GARMIN is a registered trademarks of GARMIN Corporation and may not be used without the express permission of GARMIN Corporation.

## limited Warranty

GARMIN Corporation warrants this product to be free from defects in materials and workmanship for one year from the date of purchase. GARMIN will, at its sole option, repair or replace any components which faii in normal use. Such repairs or replacement will be made at no charge to the customer for parts or labor. The customer is, however, responsible for any transponation costs. This wananty does not cover failures due ¡o abuse, misuse, accident or unauthorized alteration or repairs.

THE WARRANTIES AND REMEDIES CONTAINED HEREIN ARE EXCLUSIVE AND IN LIEU OF ALL OTHER WARRANTIES EXPRESSED OR IMPLIED, INCLUDING ANY LIABILITY ARISING UNDER WARRANTY OF MERCHANTABILITY OR FITNESS FOR A PARTICULAR PURPOSE, STATUTORY OR OTHERWISE. THIS WARRANTY GIVES YOU SPECIFIC LEGAL RIGHTS, WHICH MAY VARY FROM STATE TO STATE.

IN NO EVENT SHALL GARMIN BE LIABLE FOR ANY INCIDENTAL, SPECIAL, INDI-RECT OR CONSEQUENTIAL DAMAGES, WHETHER RESULTING FROM THE USE, MISUSE OR INABILITY TO USE THIS PRODUCT OR FROM DEFECTS IN THE PRODUCT. soME STATES DO NOT ALLOW THE EXCLUSTONS OF INCIDENTAL OR CONSEQUEN-TIAL DAMAGES, SO THE ABOVE LIMITATIONS MAY NOT APPLY TO YOU.

To obrain wananty service, call the GARMIN Customer Service department (913/397.8200) for a retumed merchandise tracking number. The unit should be securely packaged with the tracking number clearly marked on the outside of the package, and sent freight prepaid and insured to a GARMIN wananty service station. A copy of the original sales receipt is required as the proof of purchase for warranty repairs. GARMIN retains the exclusive right to repair or replace the unit or software or offer a full refund of the purchase price at its sole discretion. SUCH REMEDY SHALL BE YOUR SOLE AND EXCLUSIVE REMEDY FOR ANY BREACH OF WARRANTY.

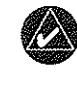

NOTE: The GTX 327 owner accepts all responsibility for obtaining the proper licensing before using the transponder

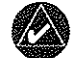

NOTE: The coverage you can expect from the GTX 327 is limited to "line of sight". Low altitude or aircraft antenna shielding by the aircraft ißelf may result in reduced range. Range can be improved by climbing to a higher altitude. lt may be possible to minimize antenna shielding by locating the antenna where dead spots are only noticed during abnormal flight attitudes.

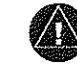

CAUTION: The GTX 327 should be turned off before starting or shutting down aircraft engine(s).